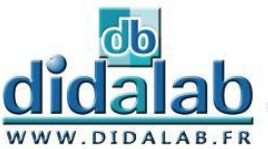

## **Démarrage Etoile triangle**

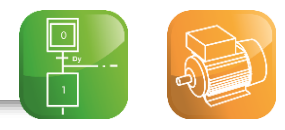

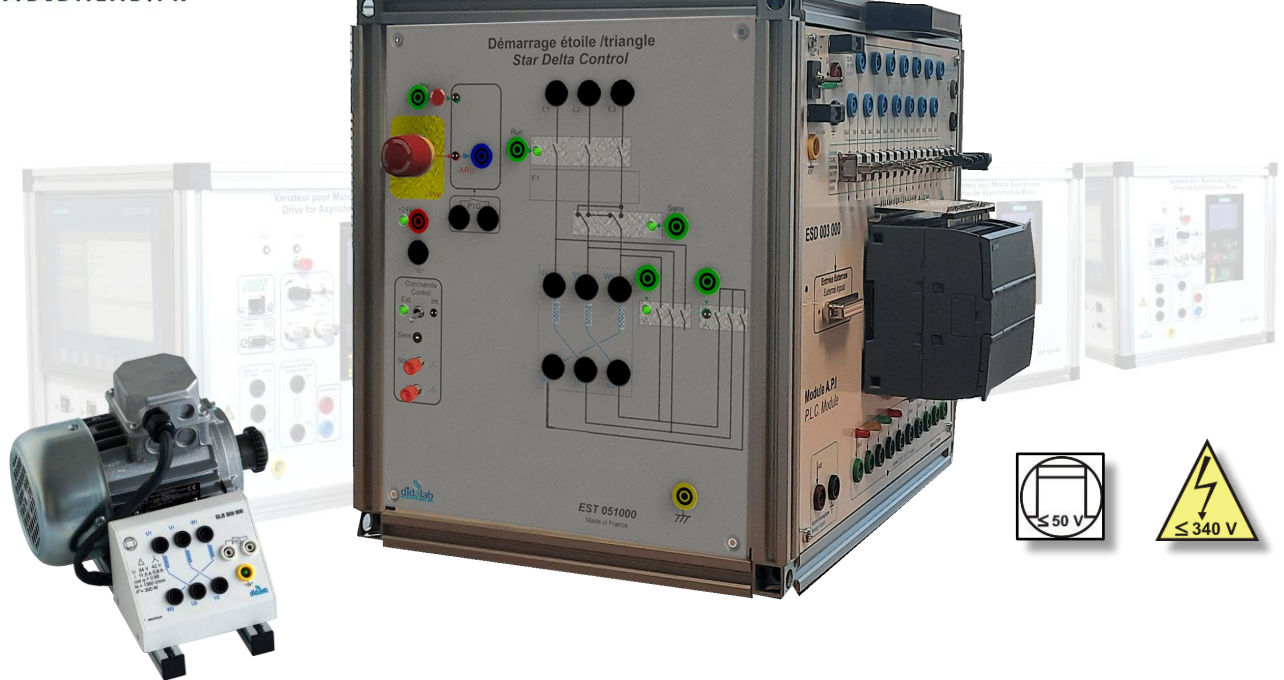

**Compact et modulaire**, ce module permet l'étude du démarrage étoile triangle. Il existe deux types de configuration (usine) d'alimentation 3x 24V (TBTS), ou 3X230V (BT).

Par un jeu de boutons poussoirs et d'interrupteurs le module peut être commandé, soit de manière autonome, soit par API. Une IHM RASPI vous donnera la possibilité de superviser le démarrage (type, temporisation,…) et de visualiser les courbes U et I du moteur.

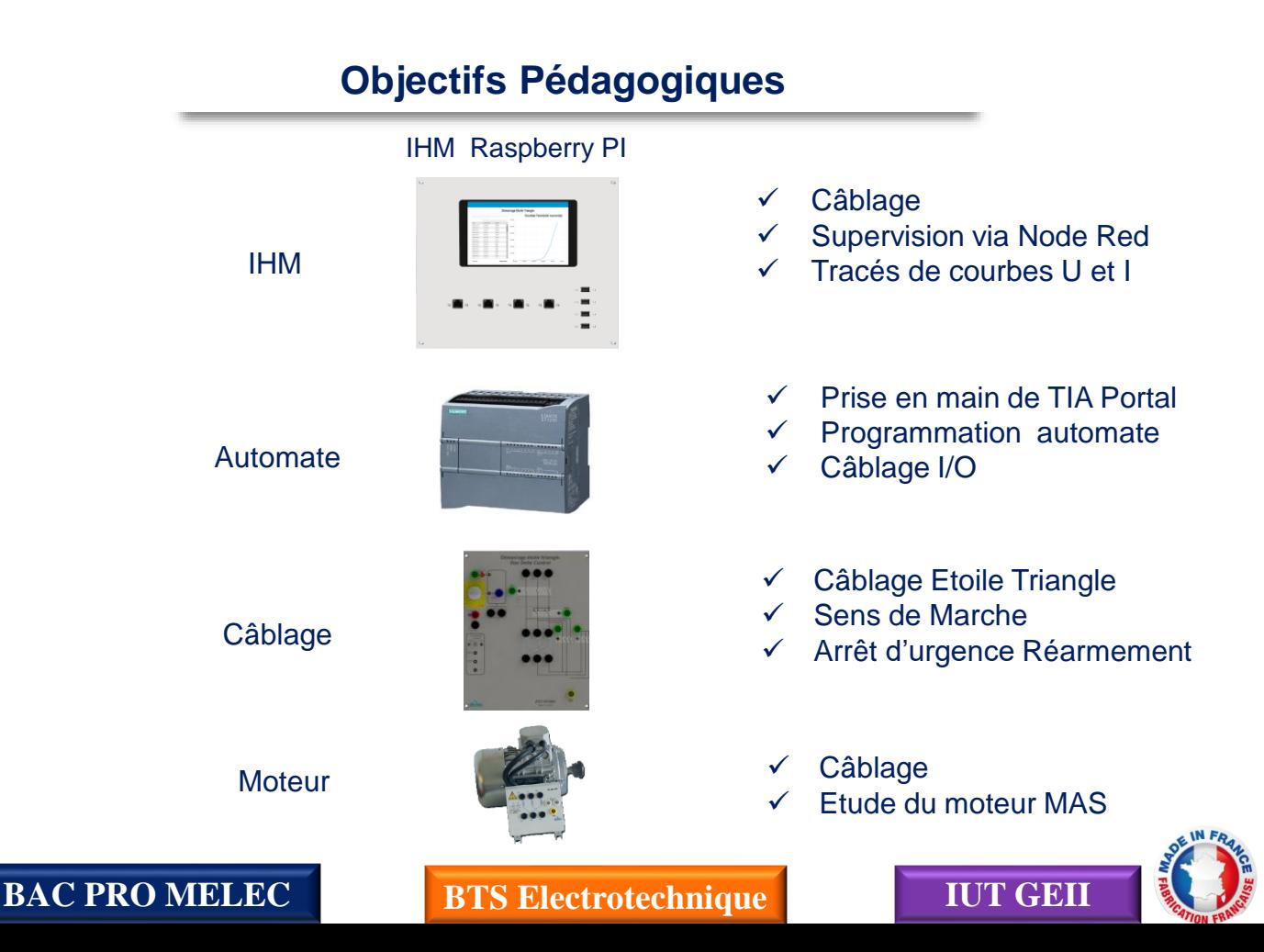

#### **Face IHM RASPI**

L'IHM utilisée est un écran 7 pouces avec Raspberry PI et l'environnement Node Red Mesure de tension et courant aux bornes d'un enroulement moteur ainsi que la tension de ligne

![](_page_1_Picture_2.jpeg)

#### **Face [Automate S7](https://www.google.fr/url?sa=i&source=images&cd=&cad=rja&uact=8&ved=2ahUKEwiQoPa14ajbAhUCaxQKHWDkAQYQjRx6BAgBEAQ&url=http%3A%2F%2Fmedia.automation24.com%2Fmanual%2Ffr%2Fhmi_basic_panels_2nd_generation_operating_instructions_fr-FR.pdf&psig=AOvVaw1S-guRBAiGXab9-Zb_u9Df&ust=1527609076443742) 1200**

L'API utilisé est de type SIMATIC S7 1200, quelques caractéristiques :

- Mémoire de travail 50 ko, 6 compteurs rapides et 2 sorties d'impulsions intégrées,
- Temps de cycle : 1ms pour 1000 instructions,
- Port PROFINET pour la programmation.

Un simulateur de variables d'entrées (10 clefs et 4 poussoirs sur les entrées, LEDs de couleurs sur 4 sorties) permet d'utiliser le matériel en toute autonomie, simulation d'un feu de carrefour élémentaire, chenillard, contrôle d'accès…)

![](_page_1_Figure_9.jpeg)

### **Face Démarrag[e Etoile Triangle](https://www.google.fr/url?sa=i&source=images&cd=&cad=rja&uact=8&ved=2ahUKEwiQoPa14ajbAhUCaxQKHWDkAQYQjRx6BAgBEAQ&url=http%3A%2F%2Fmedia.automation24.com%2Fmanual%2Ffr%2Fhmi_basic_panels_2nd_generation_operating_instructions_fr-FR.pdf&psig=AOvVaw1S-guRBAiGXab9-Zb_u9Df&ust=1527609076443742) pour moteur MAS**

![](_page_2_Figure_1.jpeg)

![](_page_2_Figure_2.jpeg)

# **Configurations standards :**

![](_page_3_Picture_267.jpeg)

![](_page_3_Picture_268.jpeg)

![](_page_3_Picture_269.jpeg)

![](_page_3_Picture_4.jpeg)

Maj du : 09/03/2022

J